## Sample code question

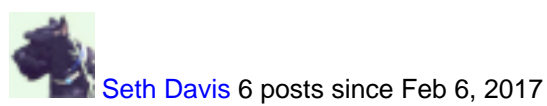

## **Sample code question** Nov 14, 2017 6:31 AM

I've read through the CTI Protocol Developer guide, but am looking for a little help getting started since the sample code doesn't seem to exist anymore. Could someone post sample java code that demonstrates the steps and format with which to successfully communicate with the CTI server on UCCX. I am trying to understand the steps with regards to initiating the communication with the server, the code to listen for its response, and the format of the CTI protocol from the CTI Developer Guide. For example, I see in the guide under "Table 3 OPEN\_REQ Fixed Part Message Body Format" where it talks about the field names like InvokeID, but without the sample code that was previously available, I'm not understanding the format of the information that would actually need to get sent to the CTI server for the OPEN\_REQ to be successful. Any code samples would be greatly appreciated, even if it's just the OPEN\_REQ only, just something that helps illustrate the format of the messages. Thank you in advance

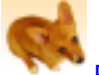

[Polad Mammadov](https://cisco-marketing.hosted.jivesoftware.com/people/polad1899) 10 posts since Nov 21, 2017

**Re: Sample code question** Nov 22, 2017 2:34 AM

Hi,

I am also looking for any example on C# or C++. It is really important. Anybody who can help?

Thanks in advanced.

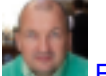

[FarlonRene](https://cisco-marketing.hosted.jivesoftware.com/people/FarlonRene) 10 posts since Sep 27, 2010

**Re: Sample code question** Apr 26, 2018 7:03 AM

**in**in response to [Polad Mammadov](https://cisco-marketing.hosted.jivesoftware.com/message/275293#275293)

I have developed full feature C# .Net UCCXCTI and UCCE CTI Server class libraries. I cant give you the source code but can offer you some help getting started and some code snippets.

Feel free to contact me.

Kind regards

René Bechmann Farlon

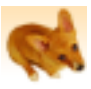

[Polad Mammadov](https://cisco-marketing.hosted.jivesoftware.com/people/polad1899) 10 posts since Nov 21, 2017

**Re: Sample code question** Apr 28, 2018 9:08 AM

Sample code question

**f**in response to [FarlonRene](https://cisco-marketing.hosted.jivesoftware.com/message/288888#288888) Hi Rene. Could you please provide you contacts. They are private.

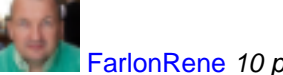

[FarlonRene](https://cisco-marketing.hosted.jivesoftware.com/people/FarlonRene) 10 posts since Sep 27, 2010

**Re: Sample code question** Apr 28, 2018 11:10 AM

**in**in response to [Polad Mammadov](https://cisco-marketing.hosted.jivesoftware.com/message/289059#289059) Hi, you can reach me at [rb@farlon.com](mailto:rb@farlon.com)

Kind regards

René Bechmann Farlon

[Polad Mammadov](https://cisco-marketing.hosted.jivesoftware.com/people/polad1899) 10 posts since Nov 21, 2017

**Re: Sample code question** Apr 28, 2018 11:19 AM

**f**in response to [FarlonRene](https://cisco-marketing.hosted.jivesoftware.com/message/289060#289060) Thanks Rene. I have just contacted you via email.

[Polad Mammadov](https://cisco-marketing.hosted.jivesoftware.com/people/polad1899) 10 posts since Nov 21, 2017

**Re: Sample code question** May 4, 2018 3:12 AM

**in**in response to [FarlonRene](https://cisco-marketing.hosted.jivesoftware.com/message/289060#289060) Dear Rene,

After your advises and help I have done almost all telephony features which possible in agent application using C#.

I'd like to thank you again for your wonderful help and support. You answered all my questions and help to understand correctly how UCCX CTI protocol works in general and how I can use it. Without such professional as you it can't be possible for me.

I will recommend your product Farlon Desktop to everyone as alternative UCCX agent application. It was done high level professionally.

Have a nice day.

Best Regards, Polad Mammadov

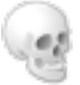

[sukru acer](https://cisco-marketing.hosted.jivesoftware.com/people/sukruacer%40hotmail.com) 1 posts since Apr 11, 2018

## **Re: Sample code question** May 15, 2018 7:50 AM

**in**in response to [Polad Mammadov](https://cisco-marketing.hosted.jivesoftware.com/message/289588#289588) He Rene,

I am looking for a c# sample code, can you provide me also. My email address is [sukruacer@hotmail.com.](mailto:sukruacer@hotmail.com)

Regards,

Sukru Acer